## SAP ABAP table FOPC RFC S STATUS VALUE {MIC RFC Status Counter per Value}

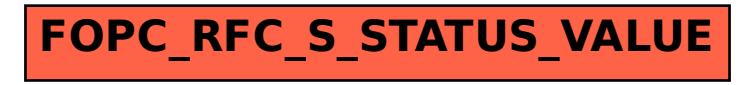